#### **AFNI F**alse **D**iscovery **R**ate in

- Situation: making *many* statistical tests at once
	- e.g, Image voxels in FMRI; associating genes with disease
- Want to set threshold on statistic (e.g., *F* or *t*-value) to control *false positive* error rate
- Traditionally: set threshold to control probability of making a *single* false positive detection
	- But if we are doing 1000s (or more) of tests at once, we have to be very stringent to keep this probability low
- **FDR**: accept the fact that there will be erroneous detections when making lots of decisions
	- Control the *fraction* of positive detections that are wrong o Of course, no way to tell which individual detections are right!
	- Or at least: control the expected value of this fraction

**RWCox – Jan 2008**

## FDR: *q* and *z*(*q*)

- Given some collection of statistics (say, *F*-values from **3dDeconvolve**), set a threshold *h*
- The **uncorrected** *p***-value** of *h* is the probability *F* > *h* when the null hypothesis is true (no activation)
	- "Uncorrected" means "per-voxel"
	- The "corrected" *p*-value is the probability that *any* voxel is above threshold in the case that they are all *un*activated
	- If have *N* voxels to test,  $p_{\text{corrected}} = 1-(1-p)^N \approx Np$  (for small *p*) o Bonferroni: to keep  $p_{\text{corrected}}$  < 0.05, need  $p$  < 0.05 / *N*, which is very tiny
- The FDR *q***-value** of *h* is the fraction of false positives expected when we set the threshold to *h*
	- **Smaller**  $q$  is "better" (more stringent = fewer false detections)
	- *z***(***q***) = conversion of** *q* **to Gaussian** *z***-score: e.g,** *z***(0.05)≈1.95996** o So that larger is "better" (in the same sense): e.g, *z*(0.01)≈2.57583

## How *q* is Calculated from Data

- Compute *p*-values of each statistic:  $P_1$ ,  $P_2$ ,  $P_3$ ,  $\cdots$ ,  $P_N$
- Sort these:  $P_{(1)} \leq P_{(2)} \leq P_{(3)} \leq \cdots \leq P_{(N)}$  {subscript<sub>()</sub> = sorted}
- For  $k = 1..N$ ,  $q_{(k)} = min_{m \geq k} [N \cdot P_{(m)} / m]$ 
	- Easily computed from sorted p-values by looping downwards from  $k = N$  to  $k = 1$
- By keeping track of voxel each *P*(*k*) came from: can put *q*-values (or *z*(*q*) values) back into image

**This is exactly how program 3dFDR works** 

- By keeping track of statistic value each *P*(*k*) came from: can create curve of threshold *h* vs. *z*(*q*)
- **N.B.**: *q*-values depend on the data in all voxels, unlike these voxel-wise (uncorrected) *p*-values*!*

## Graphical Calculation of *q*

Graph  $P_{(k)}$  vs.  $k/N$  and draw lines from origin

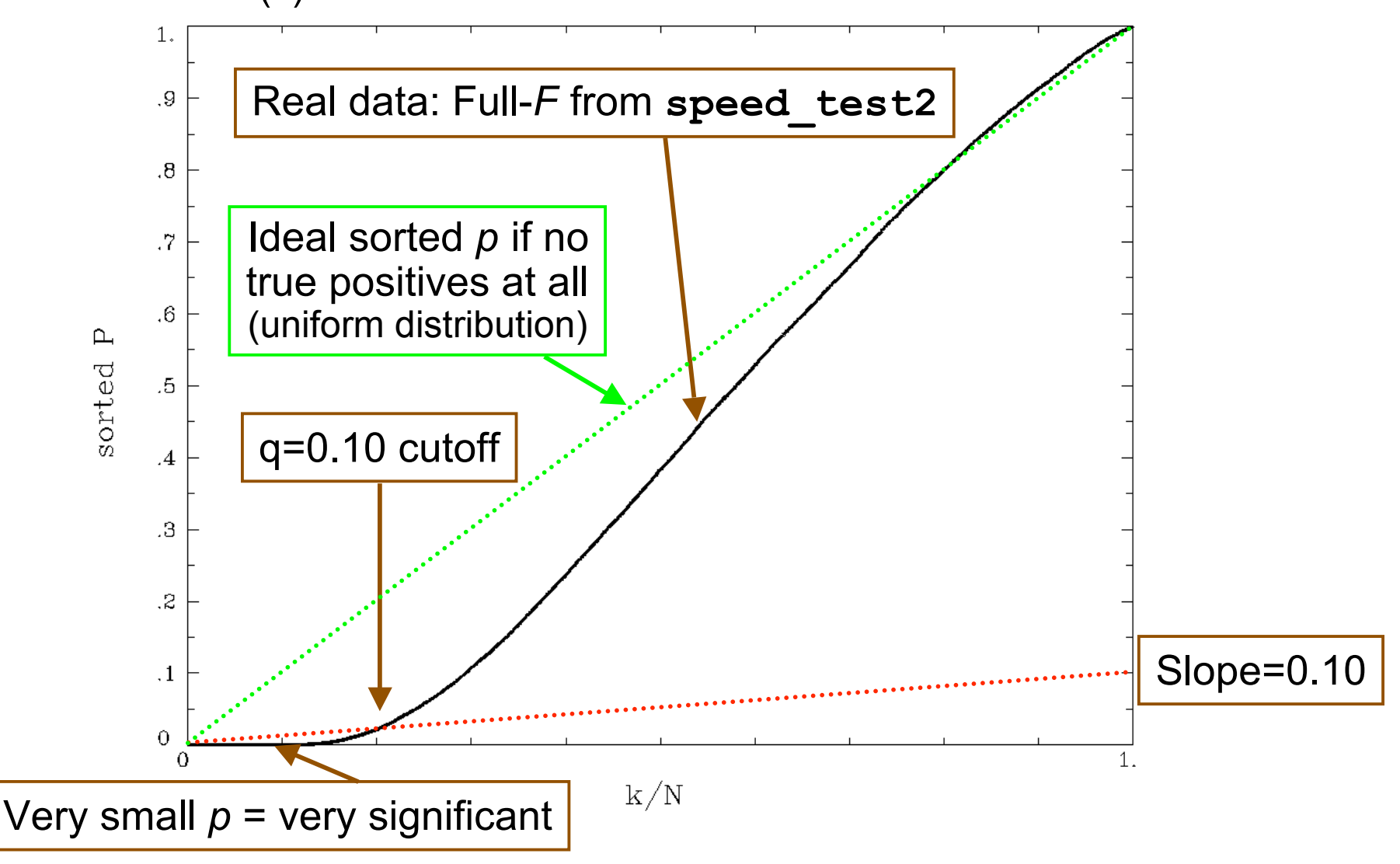

### Same Data: threshold *F* vs. *z*(*q*)

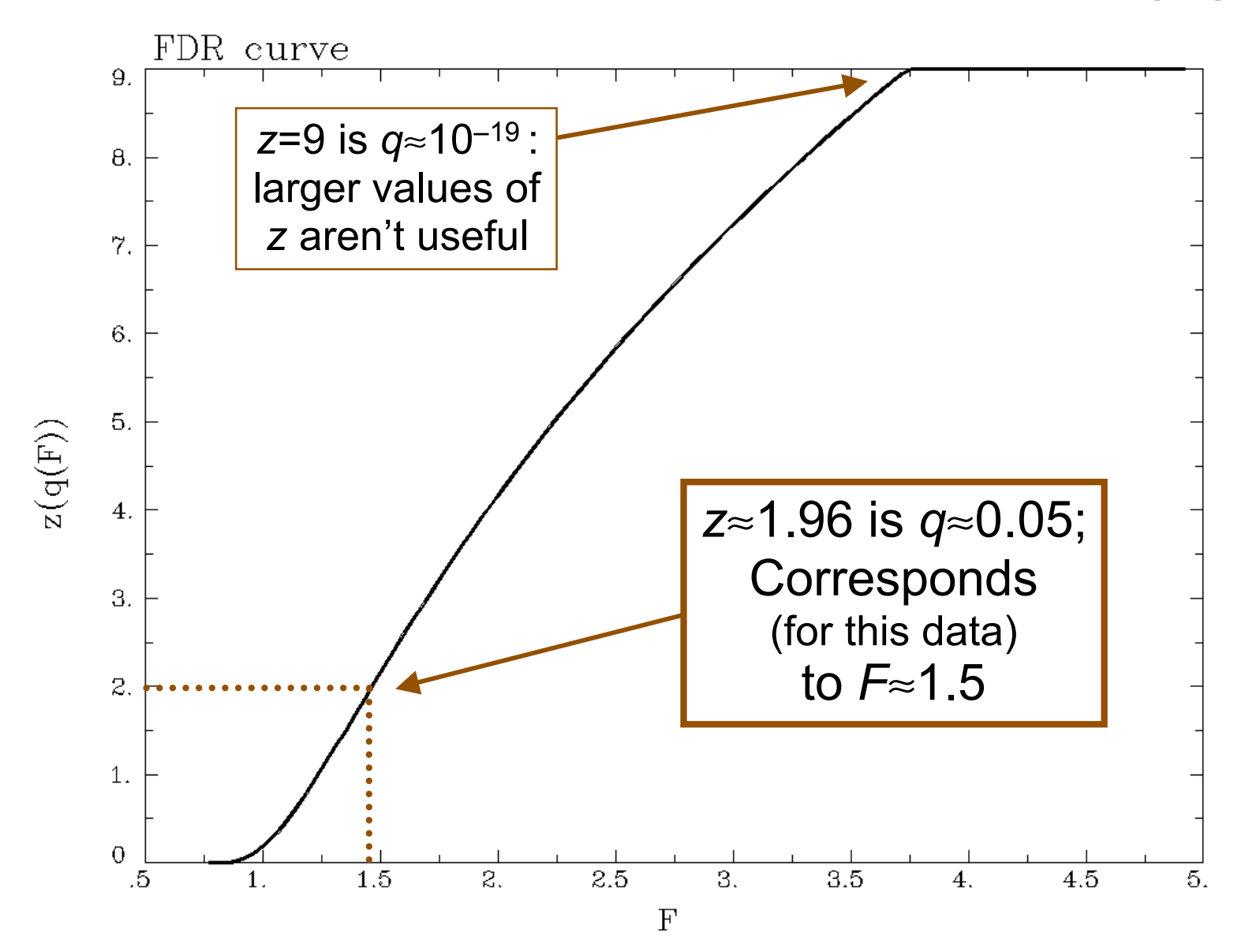

## Recent Changes to **3dFDR**

- Don't include voxels with  $p=1$  (e.g.,  $F=0$ ), even if they are in the **-mask** supplied on the command line
	- This changes decreases *N*, which will decrease *q* and so increase  $z(q)$ : recall that  $q_{(k)} = min_{m \geq k} [N \cdot P_{(m)} / m]$
- Sort with Quicksort algorithm
	- Faster than the bin-based sorting in the original code
	- $\blacksquare$  Makes a big speed difference on large 1 mm<sup>3</sup> datasets o Not much speed difference on small 3 mm3 grids, since there aren't so many voxels to sort
- Default mode of operation is '**-new** ' method
	- **Prints a warning message to let user know things have** changed from the olden days
	- User can use '**-old**' method if desired

## FDR curves: *h* vs. *z*(*q*)

- **3dDeconvolve**, **3dANOVAx**, **3dttest**, and **3dNLfim** now compute FDR curves for all statistical sub-bricks and store them in output header
	- **THD\_create\_all\_fdrcurves(dset)** does the work
- **3drefit -addFDR** does same for older datasets
	- **3drefit -unFDR** can be used to delete such info
- **AFNI** now shows *p-* **and** *q*values below the threshold slider bar-
	- Interpolates FDR curve from header (threshold→*z*→*q*)

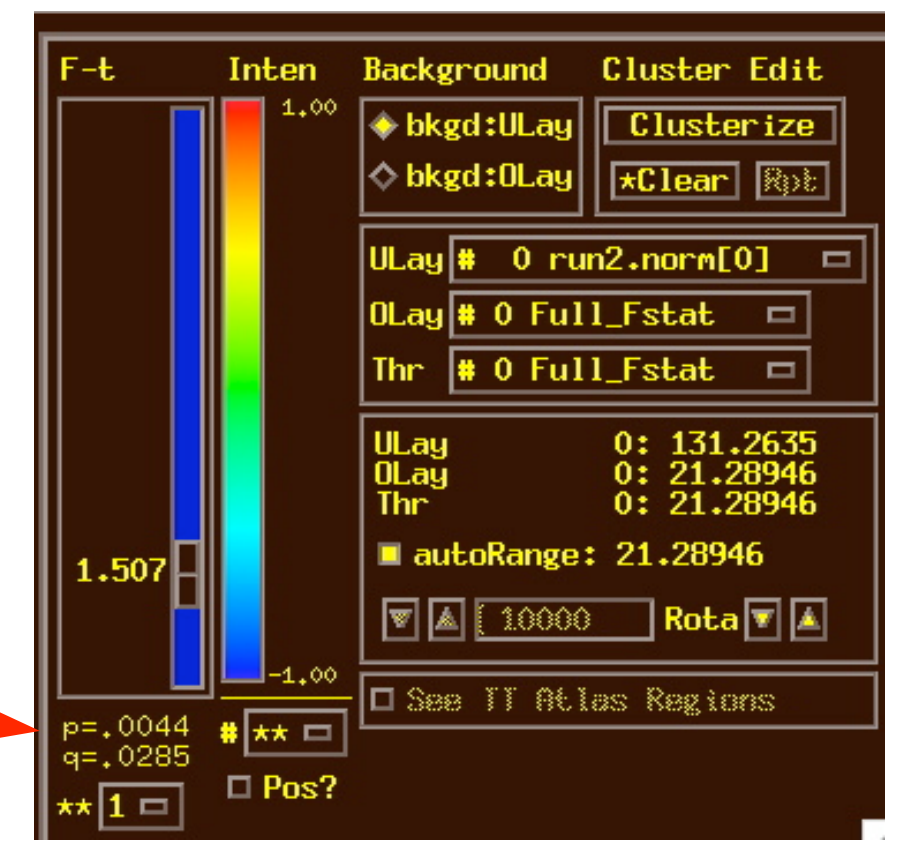

# FDR Statistical Issues

- FDR is conservative (*q-*values are too large) when voxels are positively correlated (e.g., from spatially smoothing)
	- Correcting for this is not so easy, since *q* depends on data, so a simulation like **AlphaSim** is hard to conceptualize
	- At present, FDR is alternative way of controlling false positives, vs. clustering and **AlphaSim** o Working on combining FDR and clustering (e.g., Pacifico, *JASA* 2004)
- Accuracy of FDR calculation depends on *p*-values being uniformly distributed under the null hypothesis
	- Statistic-to-*p* conversion should be accurate, which means that null *F*-distribution (say) should be correctly estimated
	- Serial correlation in FMRI time series means that **3dDeconvolve** denominator DOF is too large
	- ⇒ p-values will be too small, so q-values will be too small o Trial calculations show that this may not be a significant effect, compared to spatial smoothing (which tends to make *q* too large)